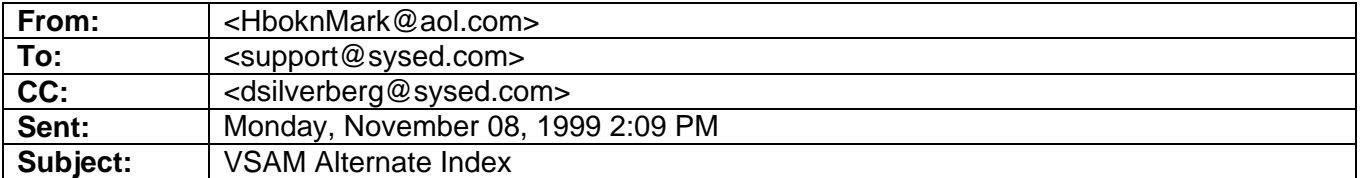

Hello,

I took a VSAM class at your facility back in 1983, while I was working for Memorial Sloan-Kettering, and now need some help to solve a production problem.

When you define an AIX one of the parameters is RECORDSIZE, in which you put in a minimum and maximum. I believe there is a formula used to calculate the maximum which is a multiple of the minimum plus a certain number of extra bytes.

Can someone please tell me what that formula is?

Also, is there a system maximum that a maximum recordsize can be?

Would appreciate the help as soon as possible.

Thanks Much.

Mark Drabkin -- Orange, CA

## **Team SYS-ED**

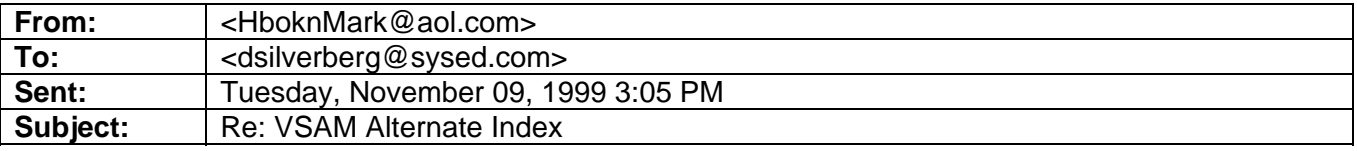

In a message dated 11/9/99 11:58:41 AM Pacific Standard Time, dsilverberg@sysed.com writes:

Dave,

Thanks much. That's a big help.

Mark

> Subj: Re: VSAM Alternate Index > Date: 11/9/99 11:58:41 AM Pacific Standard Time

```
> From: dsilverberg@sysed.com (Dave Silverberg) 
> To: HboknMark@aol.com 
> 
> The formula for an AIX for a KSDS is: 
\rightarrow> RecordLength = 5 + Length(Alternate Key) + n * Length(Primary Key) 
> where n is the maximum number of duplicate keys. 
> For a unique key, n is one. 
> 
> The maximum record length is 32,760. 
> 
> If you have any questions, feel free to e-mail me at 
support©sysed.corn 
> 
> -----------------Original Message----------------- 
> From: <HboknMark@aoLcom> 
> To: <support@sysed.com> 
> CC: <dsilverberg@sysed.com> 
> Sent: Monday, November 08, 1999 7:09 PM 
> Subject: VSAM Alternate Index 
> 
> > Hello, 
> >
> > I took a VSAM class at your facility back in 1983, while I was working 
for Memorial 
> > Sloan-Kettering, and now need some help to solve a production problem. 
> \, >> > When you define an AIX one of the parameters is RECORDSIZE, in which 
you put 
> > in a minimum and maximum. I believe there is a formula used to 
calculate the 
> > maximum which is a multiple of the minimum plus a certain number of 
extra bytes. 
> >> > Can someone please tell me what that formula is? 
> >
> > Also, is there a system maximum that a maximum recordsize can be? 
> >
> > Would appreciate the help as soon as possible. 
> \, >> > Thanks Much. 
> >
> > .. .Mark Drabkin 
> > . . .Orange, CA
```